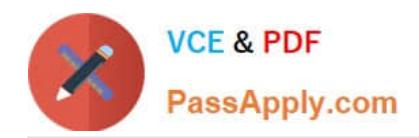

# **C OM MUNITY-CLOUD-CONSULTANTQ&As**

### Salesforce Community Cloud Consultant

## **Pass Salesforce COMMUNITY-CLOUD-CONSULTANT Exam with 100% Guarantee**

Free Download Real Questions & Answers **PDF** and **VCE** file from:

**https://www.passapply.com/community-cloud-consultant.html**

100% Passing Guarantee 100% Money Back Assurance

Following Questions and Answers are all new published by Salesforce Official Exam Center

**https://www.passapply.com/community-cloud-consultant.html** 2024 Latest passapply COMMUNITY-CLOUD-CONSULTANT PDF and VCE dumps Download

- **B** Instant Download After Purchase
- **@ 100% Money Back Guarantee**
- 365 Days Free Update

**VCE & PDF** 

PassApply.com

800,000+ Satisfied Customers

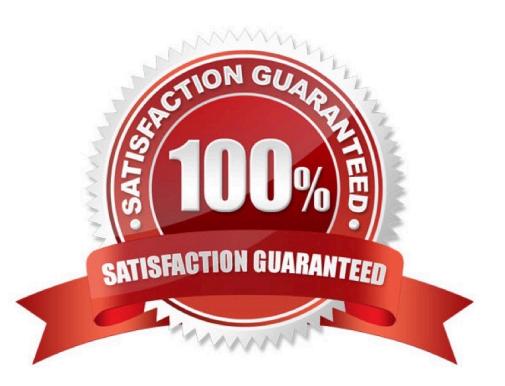

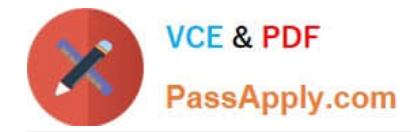

#### **QUESTION 1**

Universal Containers builds a Customer Community on the Napili template. They add a record list component to the right column of the home page. This component needs to show customers their five most recent cases. They already created a \\'My Cases\\' list view. How should a Salesforce Admin set the record list component properties?

A. Use the Case object with compact layout, return five records, and use the \\'My Cases\\' list view

- B. Use the Case object with full layout, return five records, and use the \\'My Cases\\' list view
- C. Use the \\'My Cases\\' list view with compact layout, return five records, and disable public access
- D. Use the Case object, return five records, use the \\'My Cases\\' list view, and disable public access

Correct Answer: D

#### **QUESTION 2**

You wish to edit the Community Head Markup, where do you go to do this?

- A. Developer Console
- B. Community Builder >> Settings >> Advanced
- C. Upload a HTML static resource named \\'Head Markup\\'
- D. Community Manager >> Administration >> Settings
- E. Modify the hidden Community Lightning Component which is displayed when editing the community

Correct Answer: B

#### **QUESTION 3**

Universal Condiments want to recognize active and respected Community Members with special Community types post on the reputation points that they are acquiring through their interactions within the Community.

What feature is a good fit for Universal Condiments requirement?

- A. Reputation Types
- B. Reputation Categories
- C. Reputation Groups
- D. Reputation Levels E. Reputation Ranks

Correct Answer: D

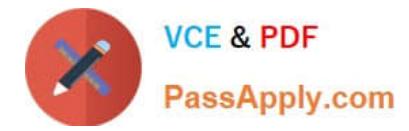

#### **QUESTION 4**

Universal Containers plans to use person accounts for the external consultants. They need to allow their consultants to register using the Community. How can a Salesforce admin enable this capability in the Community using configuration?

Select one or more of the following:

A. Allowing users to self register and create a workflow to update contacts to Person Account

B. Add a Person Account option to the user registration page and have the option selected by default

C. Provide a link to a custom web page that allows external consultants to register and use Salesforce API to create Person Accounts

D. Enable Allow External Users to self-register in a Community Management and leave the account field blank

Correct Answer: D

#### **QUESTION 5**

Universal Containers creates a Napili template -based Community for their customers. Due to the

company\\'s large knowledge base, the VP of Support is concerned about showing a long list of articles to

members when they select a Topic.

The list must only contain ten articles.

Which standard functionality should a Community Manager use to accomplish this task?

- A. Set the Number of Articles property inside the Page Editor.
- B. Add the Top Articles component inside the Community Builder.
- C. Update Knowledge Settings inside Setup.
- D. Make sure Top Articles for Topics is enabled in Community Management.

Correct Answer: D

[COMMUNITY-CLOUD-](https://www.passapply.com/community-cloud-consultant.html)[CONSULTANT VCE Dumps](https://www.passapply.com/community-cloud-consultant.html) [COMMUNITY-CLOUD-](https://www.passapply.com/community-cloud-consultant.html)[CONSULTANT Practice](https://www.passapply.com/community-cloud-consultant.html) [Test](https://www.passapply.com/community-cloud-consultant.html)

[COMMUNITY-CLOUD-](https://www.passapply.com/community-cloud-consultant.html)[CONSULTANT Study Guide](https://www.passapply.com/community-cloud-consultant.html)